How To [Remove](http://docs.ozracingcorp.com/get.php?q=How To Remove Firefox Plugins Ubuntu) Firefox Plugins Ubuntu >[>>>CLICK](http://docs.ozracingcorp.com/get.php?q=How To Remove Firefox Plugins Ubuntu) HERE<<<

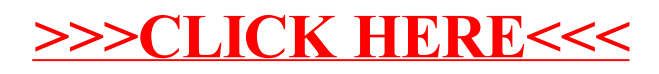